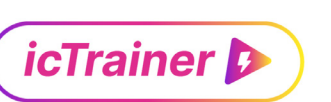

### ANWENDUNG

icTrainer App Indoor Cycling Software

### UNTERNEHMEN

Indoor Training UG

#### **BRANCHE**

Sport und Gesundheit

## VERWENDETE TOOLS

Delphi, FireMonkey

# INDOOR CYCLING SOFTWARE FÜR ROLLENTRAINING

Aus einer kleinen Idee, die während der beruflichen Corona Pause aufgekeimt ist, hat Philipp Hofmann das StartUp Indoor Training UG gegründet und mit Delphi eine Indoor Cycling App mit unzähligen Trainingsmöglichkeiten entwickelt. Das Unternehmen ist inzwischen gewachsen und bietet die Software im Abonnement an, wobei die Kosten jedoch bei einem Bruchteil der vergleichbaren Angebote im Markt liegen.

## HERAUSFORDERUNG

Parallel zum normalen Radfahren, bietet ein Indoor Radtraining eine Ergänzung, insbesondere mit den Vorteilen, dass man ganzjährig trainieren kann oder auch Strecken und Fahrmodi simulieren kann, die man vielleicht nicht in der direkten Umgebung hat. Üblicherweise sei hier der Einsatz von klassischen Spinning Bikes oder Ergometer erwähnt, sowohl für das Sportstudio als auch für den Nutzung zuhause.

In zunehmendem Maße setzen Radfahrer und Triathleten nun jedoch auf interaktive Rollentrainer, in die das eigene Fahrrad eingespannt wird oder teilweise umgebaut und direkt verbunden wird. Die Preise von diesen sogenannten Rollentrainern variieren zwischen 350,- und 1100,- Euro (bzw. bis zu 3.000 EUR für komplette Smart-Bikes, die sogar den Steiungswinkel einer Strecke perfekt simulieren).

Der Rollentrainer kann mit Software gesteuert werden und simuliert Geschwindigkeit, Rollwiderstand und Anstieg. Bei etablierten Systemen werden häufig sehr aufwändige virtuellen Welten und visuellen Streckenführungen angeboten, die zudem nur online verfügbar und oftmals proprietär sind, sodass man keine eigenen Inhalte hinzufügen kann.

Mit der icTrainer App entstand mit der Entwicklungsumgebung Delphi und dem FireMonkey Framework eine leichtgewichtige Alternative, die unzählige Anbindungsmöglichkeiten und anpassbare Optionen bietet.

## DIE ANWENDUNG

Die icTrainer App als Schnittstellenmonster zu bezeichnen ist nicht übertrieben, denn ein wesentlicher Anteil bei der in Delphi und FireMonkey entwickelten Anwendung, bezieht sich auf die Anbindung der unzähligen Trainingsgeräte über Bluetooth BLE. Diese werden teilweise über Standard Schnittstellen, teilweise über proprietäre Erweiterungen eingebunden.

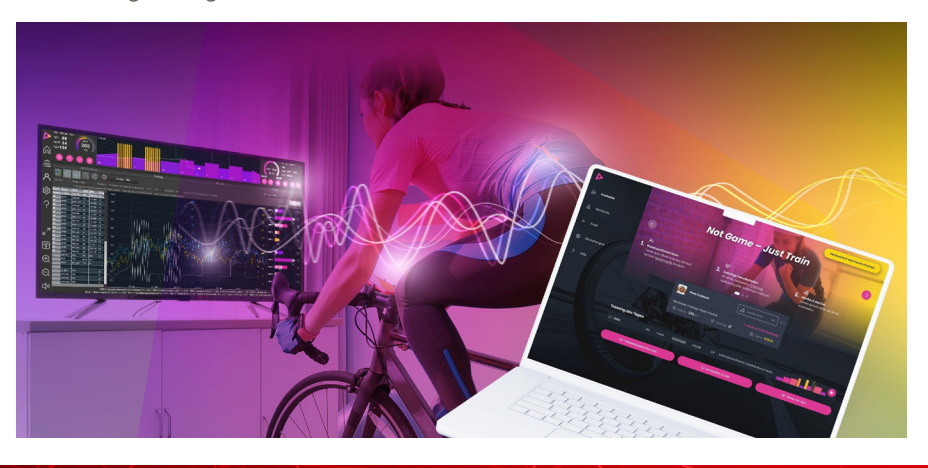

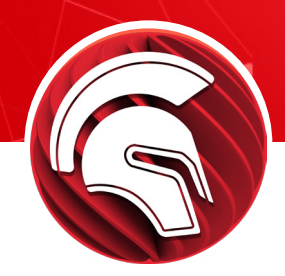

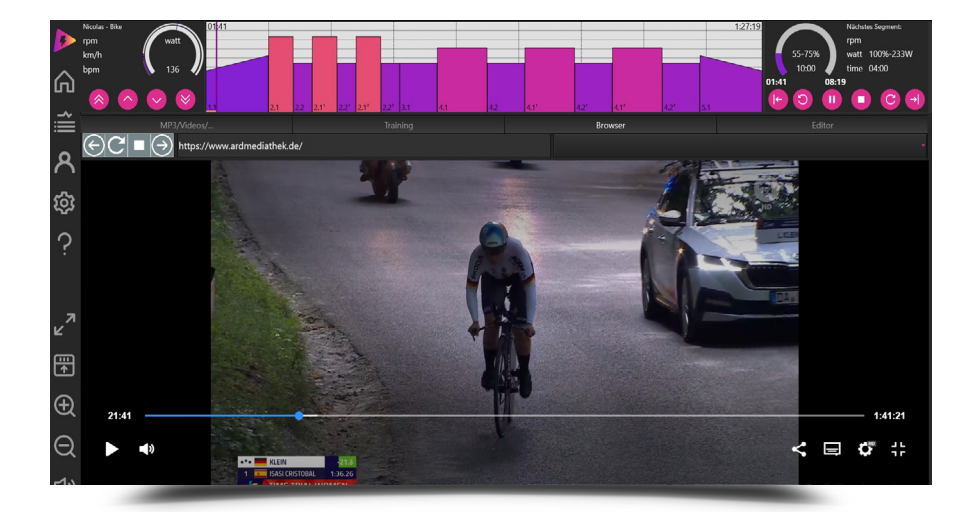

**Am Beispiel eines Rollentrainers sind es z.B. folgenden Parameter:**

- Soll-Widerstand in Watt (schreibend)
- Steigungssimulation (schreibend)
- Leistungsmesser (lesend)
- Trittfrequenzmesser (lesend)
- Herzfrequenzmesser (lesend)

Insbesondere die Einbindung von ANT+, eine sehr stromsparende Verbindungsschnittstelle die ursprünglich von Garmin entwickelt wurde,

brachte bei der Entwicklung einiges an Kopfzerbrechen. Um Herzfrequenzmesser mit dieser Technologie ansprechen zu können, mussten hier C++ SDKs kompiliert und eingebunden werden, manche Geräte zusätzlich durch passenden ANT+ USB Sticks erweitert und auch diese jeweils für Windows und macOS angepasst werden.

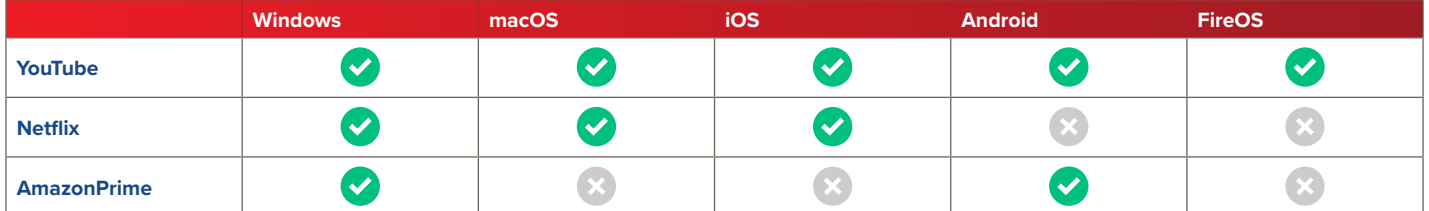

Trainingsbegleitend werden in der App sehr gerne die integrierten Browser für beliebige Webseiten genutzt. Somit kann auch während des Trainings parallel Musik, Radstrecken-Videos oder auch Netflix und Co gestreamt werden. Aktuell gibt es dabei kleine Einschränkungen, da der Embedded Browser nicht alle Plattformen Video-Streamingdienste unterstützen, wie die Tabelle zeigt.

FireMonkey ist ein mächtiges Werkzeug, um 90% der Funktionalität sehr einfach auf alle Plattformen zu portieren. Die letzten 10% darf man aber nicht unterschätzen, wo es dann vor allem um die Berechtigungskonzepte von macOS, iOS und Android geht und wo von Seiten der Hersteller auch sehr viel Bewegung drin ist.

Philipp Hofmann, CEO, Indoor Training UG

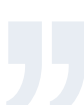

e mbarcadero<sup>®</sup>

embarcadero.com/de germany.info@embarcadero.com +49 (0) 6103 - 3866 - 100

- twitter.com/EmbarcaderoTech
- facebook.com/embarcaderotech/
- © Embarcadero Technologies, Inc. 49 (0) 6103 3866 100 **in** linkedin.com/company/embarcadero-technologies/

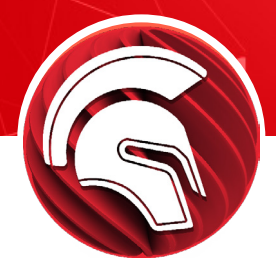

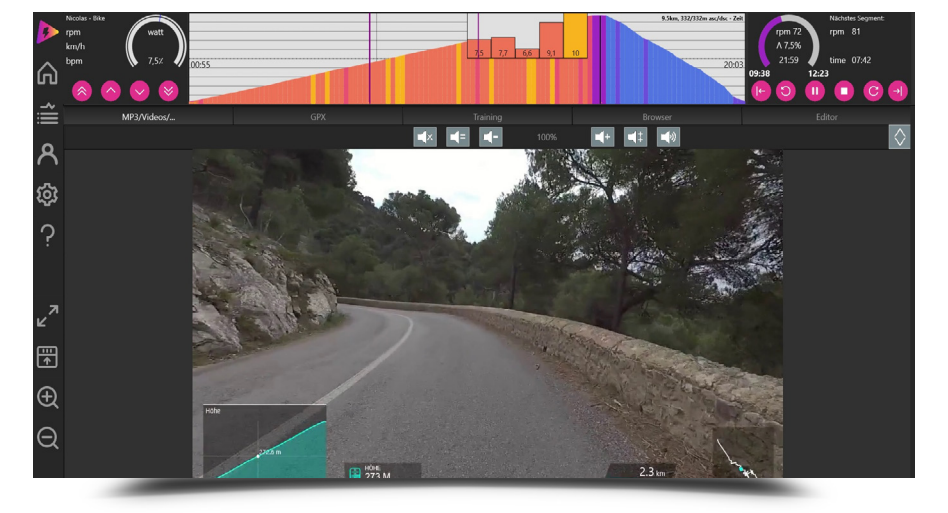

*Reale Rad-Video in der icTrainer App*

Gerne nutzen die Anwender beim Training das Abfahren eines realen Rad-Videos. Dafür muss die Abspielgeschwindigkeit dynamisch an das Training angepasst werden. Aktuell hat das Entwicklerteam den FFMPEG Player von Flash AV Software für FireMonkey eingebunden und steuert darüber die passenden Streams. Inzwischen gibt es eine große Liste von Radstrecken-Videos, die in der App ausgewählt werden und das Training ideal unterstützen. So werden diese üblicherweise mit eine GoPro Kamera aufgezeichnet und können individuell ausgewählt werden.

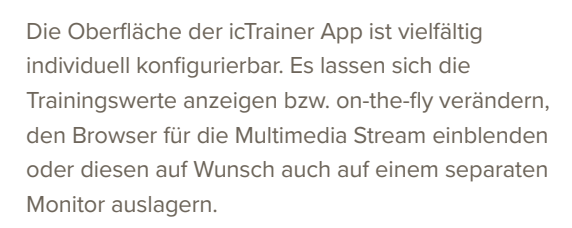

Zusätzlich zur Trainingsanwendung entwickelte das Team mit Delphi eine Smartphone Fernsteuerung für iOS und Android, um die wesentlichen Funktionen auch dann steuern zu können, wenn die Anwendung etwas entfernt auf einem großen Monitor läuft. Auch hier gab es technische Hürden zu überwinden, was mit IP-basiertem Tethering gelöst wurde.

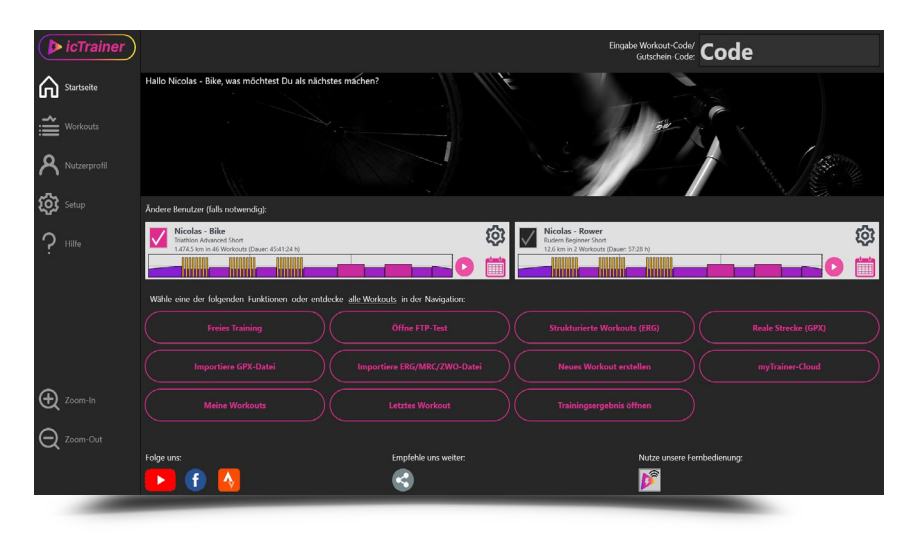

*Die Homepage der icTrainer App*

### FAZIT

Die icTrainer Anwendung ist eine gelungene, moderne Anwendung, die in perfekter Weise die Vorteile der Multi-Plattform Entwicklung von Delphi und die Möglichkeiten des FireMonkey Frameworks, sowie die Einbindung externen Komponenten aufzeigt. Die sehr umfangreiche Anbindung an diverse Schnittstellen macht die icTrainer Anwendung, vom softwaretechnische Standpunkt phänomenal und zeigt auf, wie durch die flexible Nutzung von APIs eine heterogene Hardwarewelt angesprochen werden kann.

Die Entwicklung der Software ist laut **Indoor Training UG** natürlich noch lange nicht beendet.

Es sind noch Erweiterungen geplant, unter anderem die Möglichkeit einen Video-Chat einzurichten und die Ergebnisse im (binären) FIT-Format zu speichern, da dieses Format eine höhere Detailtiefe aufweist (z.B. links/rechts Verteilung der Leistung).

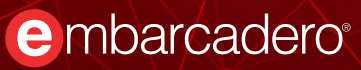

embarcadero.com/de germany.info@embarcadero.com +49 (0) 6103 - 3866 - 100

- twitter.com/EmbarcaderoTech
- facebook.com/embarcaderotech/
- © Embarcadero Technologies, Inc. 49 (0) 6103 3866 100 (103 in linkedin.com/company/embarcadero-technologies/

## **ANWENDERBERICHT**

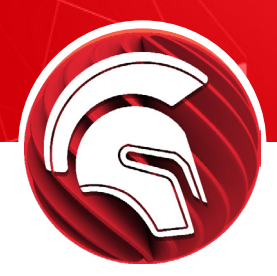

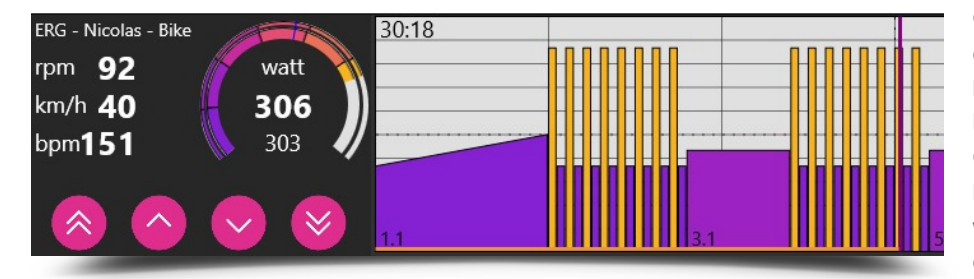

*Weitere Information, Tutorials, FAQs und Preise zu icTrainer gibt es unter* <https://ictrainer.de> *oder direkt bei* [info@ictrainer.com.](mailto:info%40ictrainer.com?subject=)

Generell hat die Indoor Cycling App sehr geringe Hardware-Voraussetzungen und kommuniziert mit allen aktuellen Rollentrainern, Herzfrequenzmessern, Trittfrequenzmessern, Geschwindigkeitsmessern, externen Leistungsmessern sowie anderen Fitnessgeräten wie Kajak-, Ruder- und Schwimm-Ergometern und demnächst auch Laufbändern.

Die App läuft auf Windows-PCs, macOS-Rechnern, iOS-Tablets/iPads und Android-Tablets. Für die Linux-Unterstützung fehlt leider noch eine Delphi-BluetoothLE-Implementierung.

Natürlich haben wir milliarden-schwere Konkurrenten. Aber viele Kunden lieben gerade unsere App, weil wir bewusst einen anderen Weg gehen und auf Gamifications und virtuelle Welten verzichten, sondern auf Flexibilität während des Trainings, Musik und auf echte Rad-Videos setzen.

Philipp Hofmann, CEO, Indoor Training UG

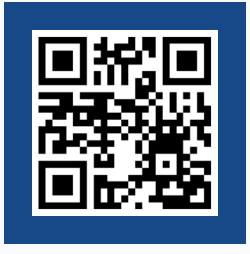

Youtube Video über die Entwicklung der icTrainer App:

[https://youtu.be/KaOYDrY5Tf4](https://youtu.be/KaOYDrY5Tf4 )

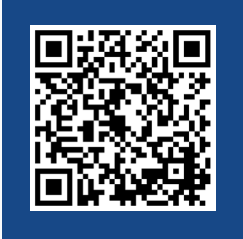

Youtube Videos zur icTrainer App mit Tutorials und Hilfen:

<https://www.youtube.com/channel/UCA8JtIJrsuwIuYdXJupFuHQ/videos>

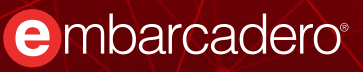

embarcadero.com/de germany.info@embarcadero.com +49 (0) 6103 - 3866 - 100

twitter.com/EmbarcaderoTech

facebook.com/embarcaderotech/

© Embarcadero Technologies, Inc. 49 (0) 6103 - 3866 - 100 (103 - in linkedin.com/company/embarcadero-technologies/